## **For each slide, select only one visual element.**

**Write that element beside the number that corresponds to the slide. For example:** 

**"1. Texture"** 

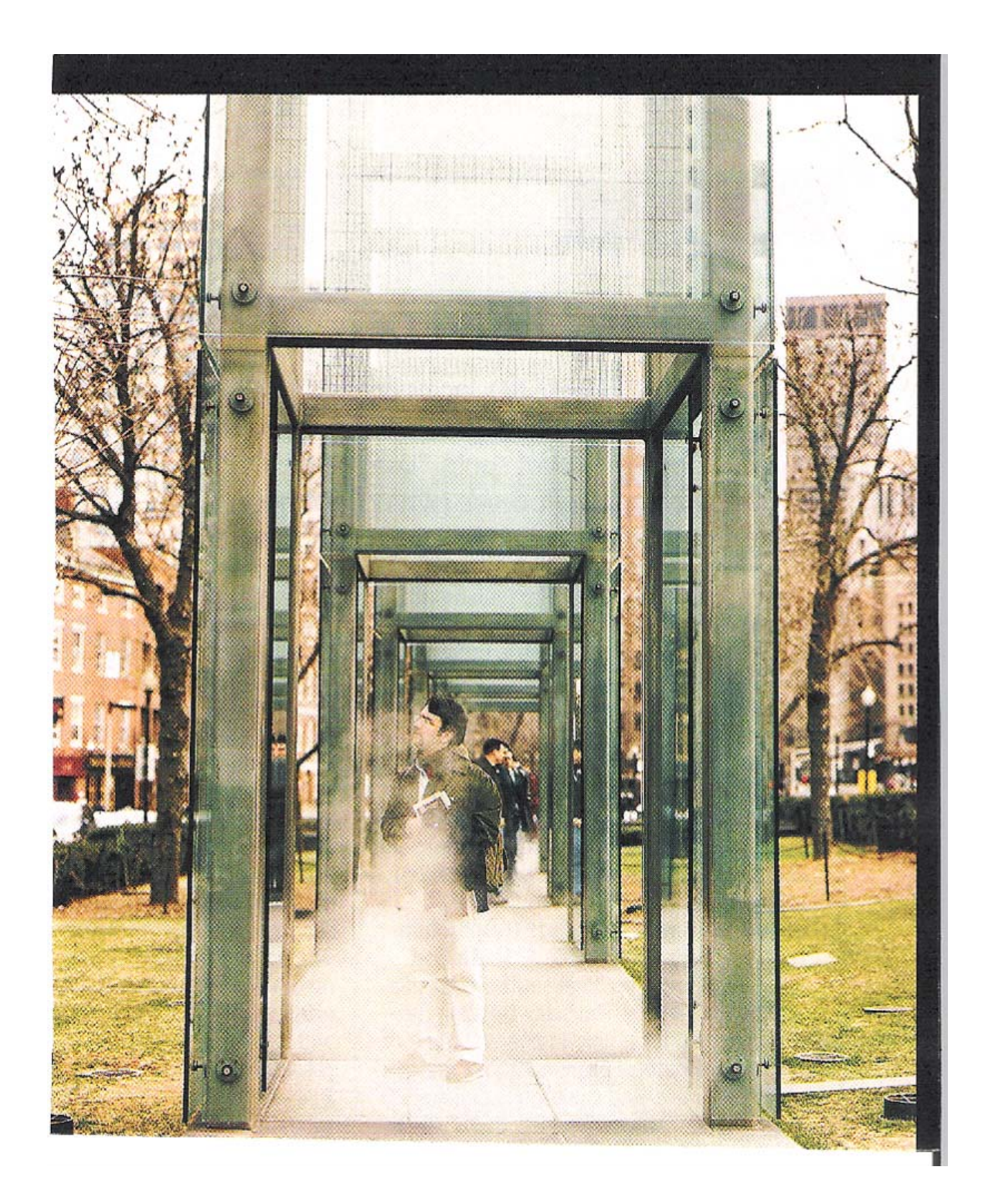

1.

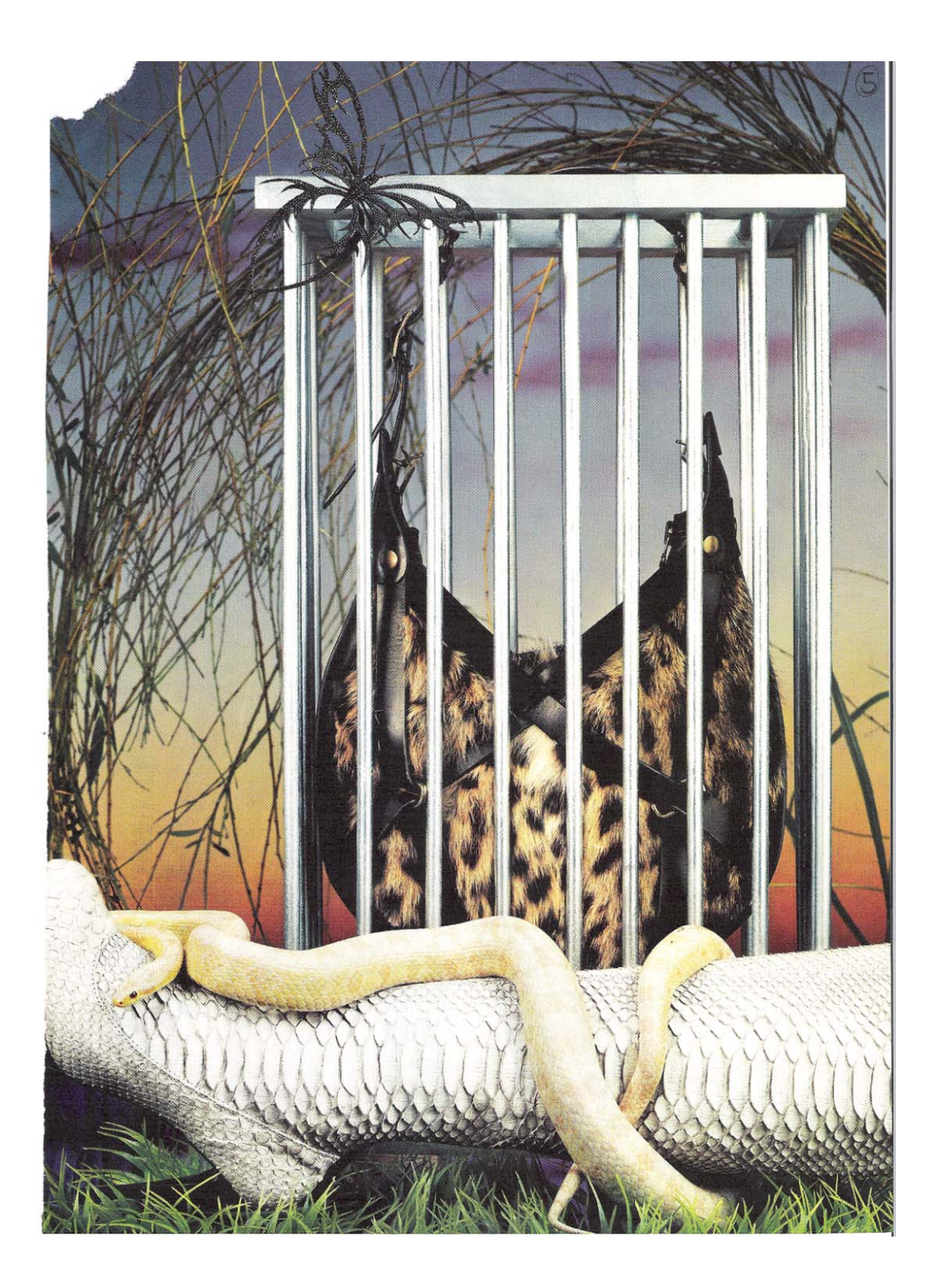

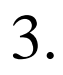

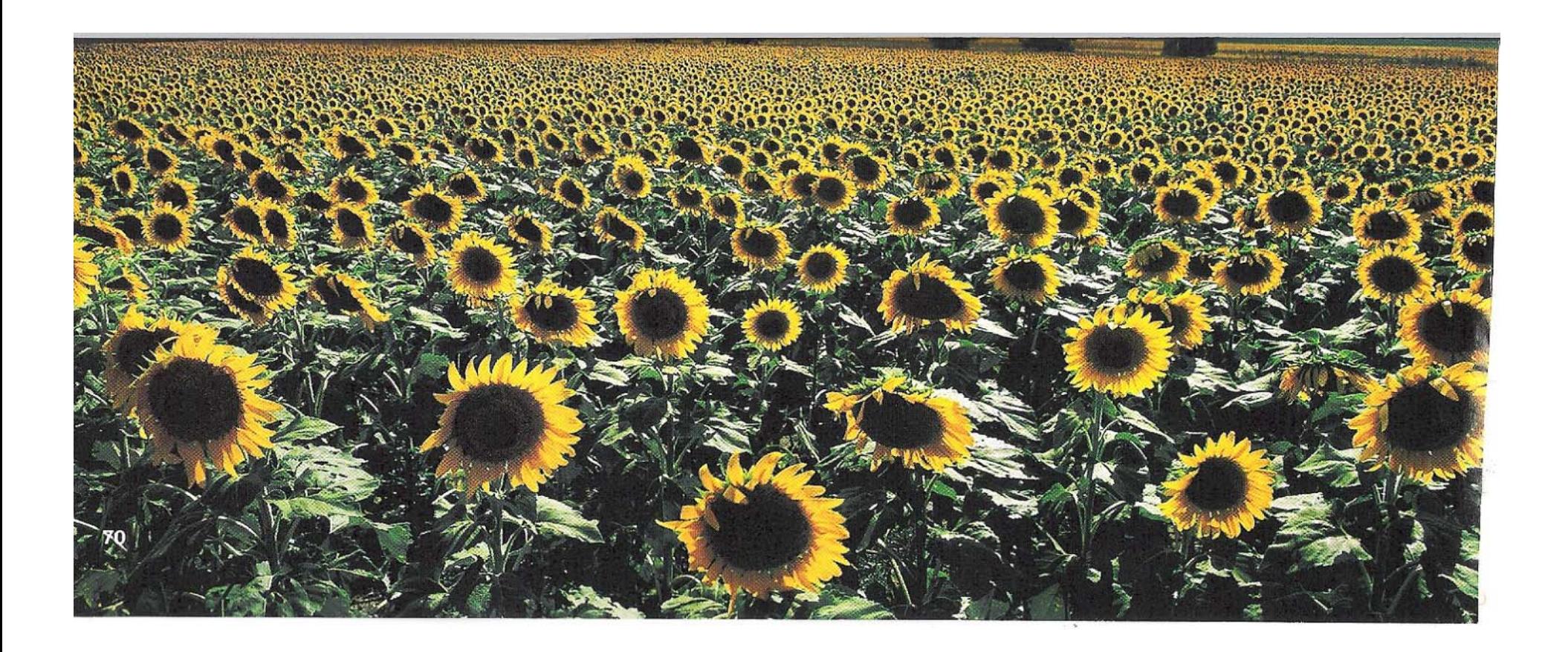

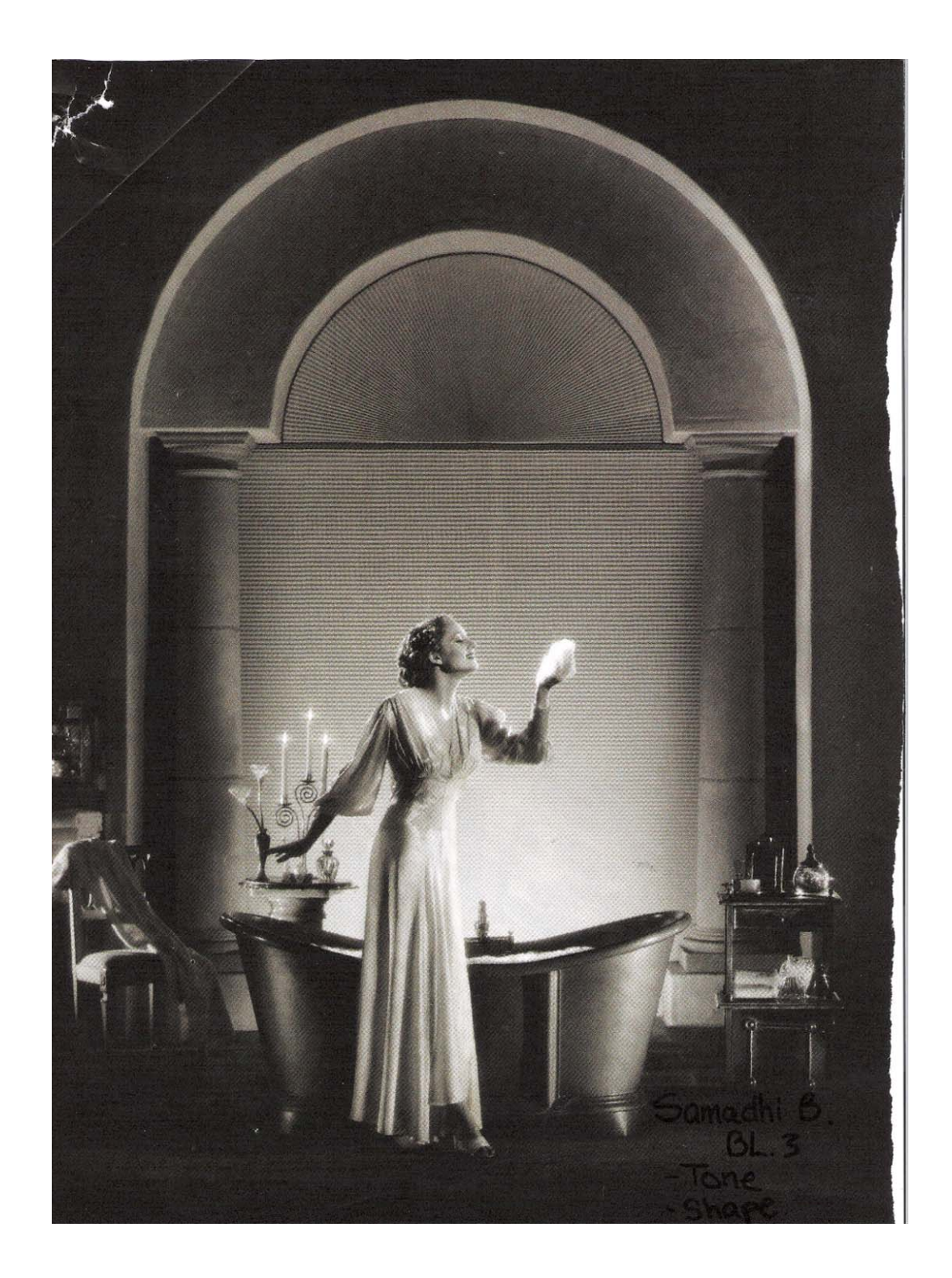

4.

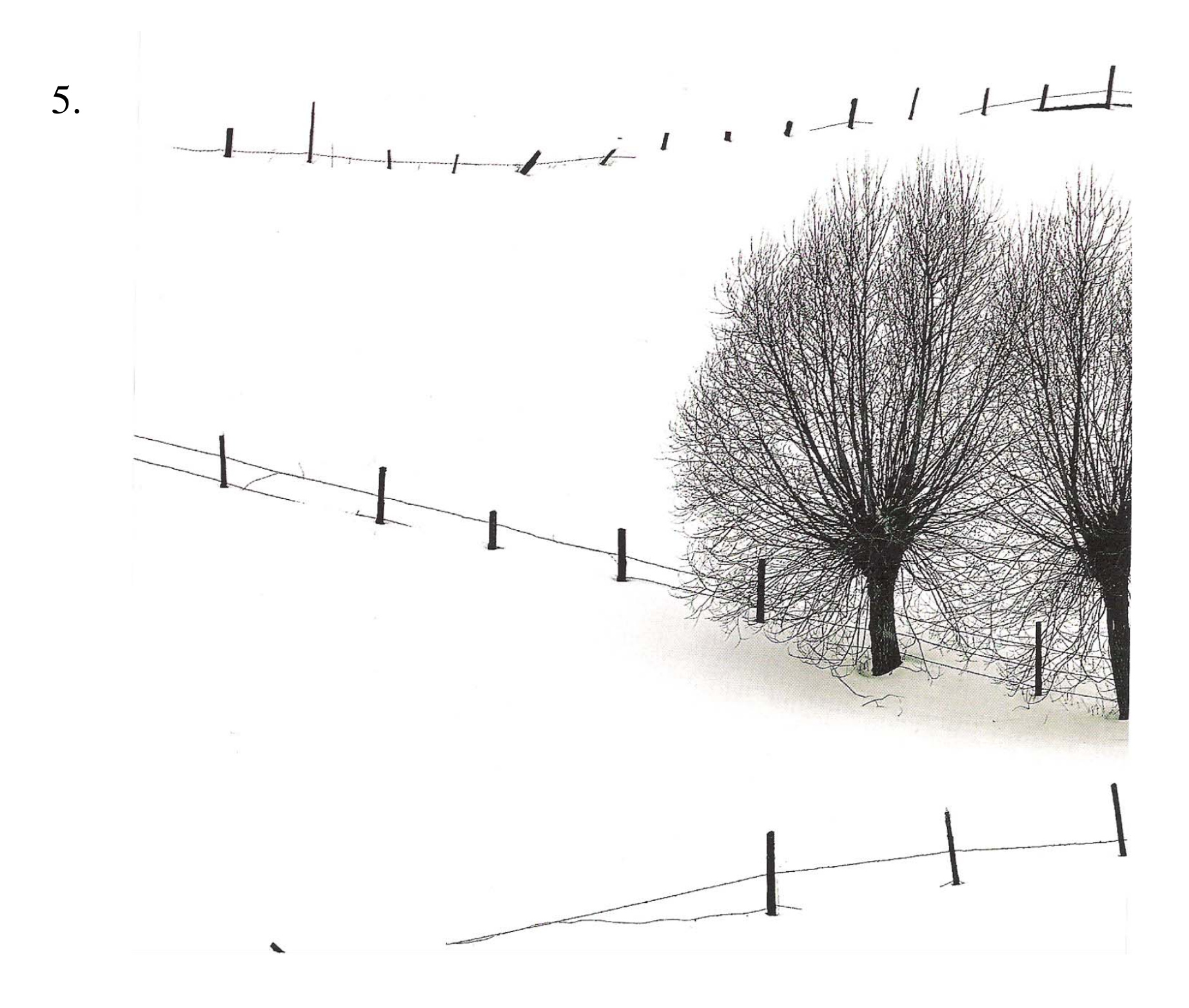

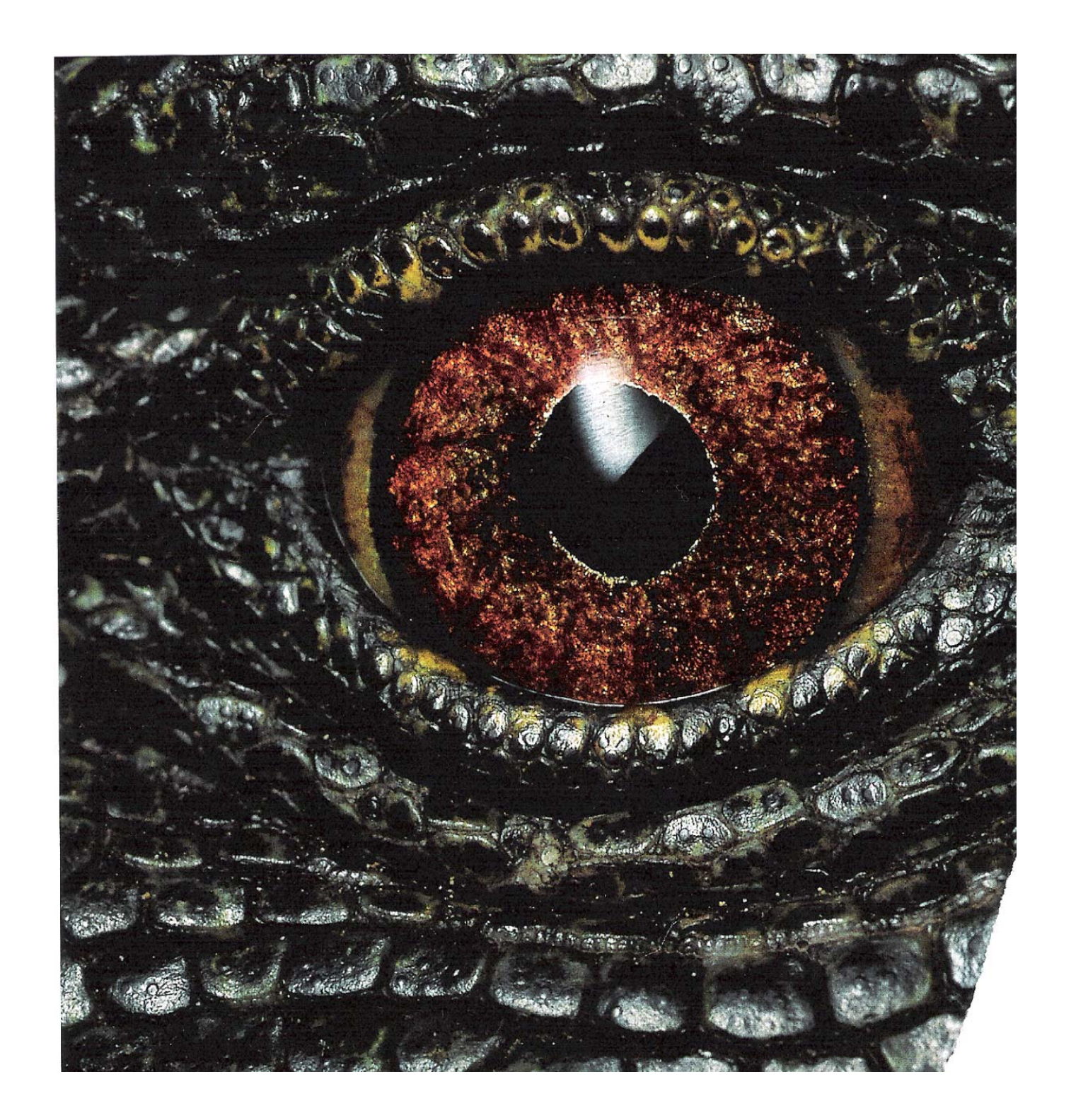

6.

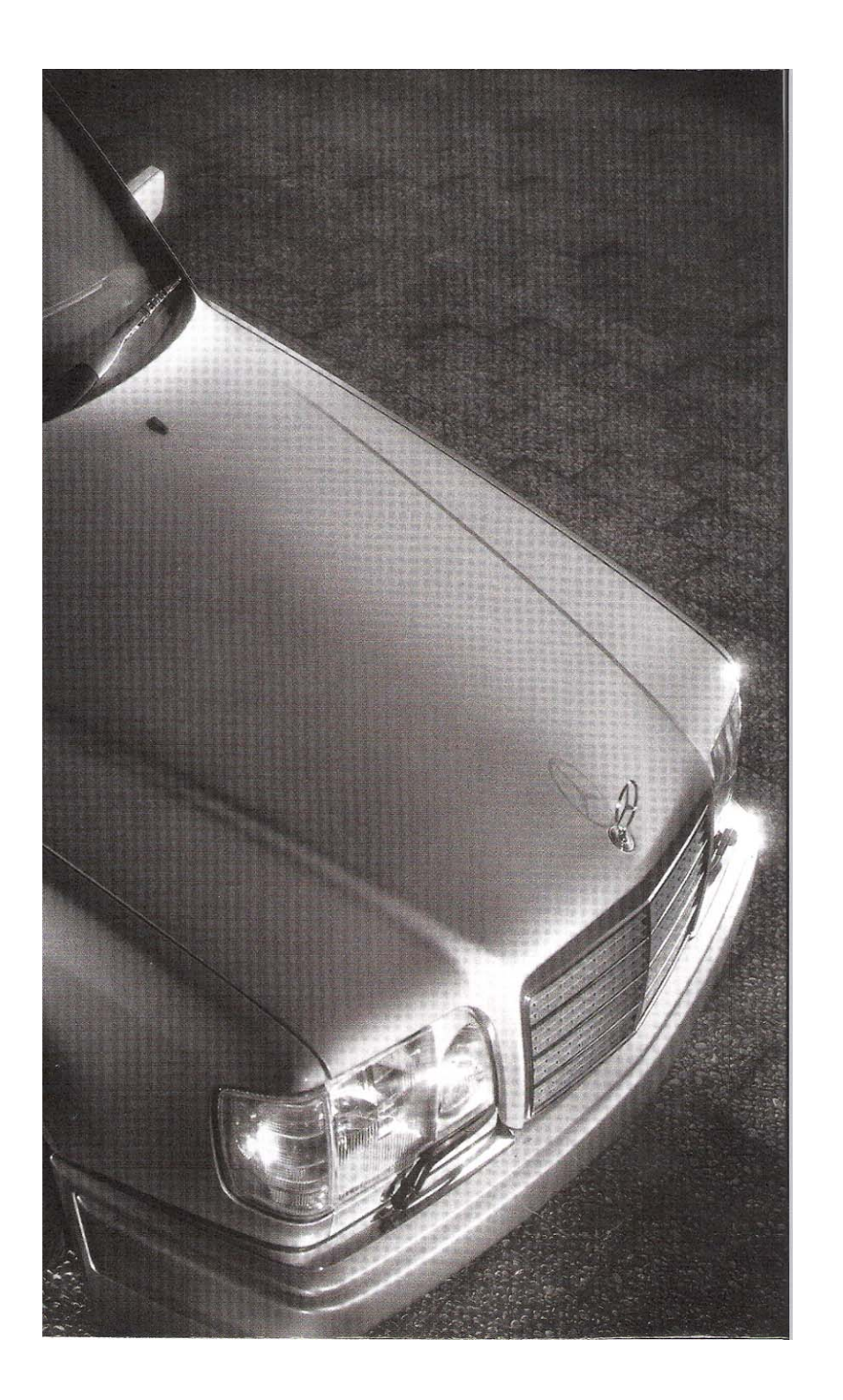

7.